# Categorical Data

July 31, 2019

July 31, 2019  $1/66$ 

경. 一店  $299$ 

(ロ) (例)

- <span id="page-1-0"></span>When data are very strongly skewed, we sometimes transform them to make them easier to model.
- For our purposes, data is easiest to model when it is
	- Mostly symmetric
	- Unimodal
	- "Bell-shaped"
- We want to be able to use our mean and standard deviation instead of our median and IQR!

( □ ) ( / □ )

重

What does it mean to "transform" the data?

- Essentially, we apply some mathematical function to our data in order to rescale it.
- Technically, we want transformations that are continuous and invertible.
- Fortunately, there are a number of standard transformations that we use.

 $QQ$ 

《ロ》 《御》 《君》 《君》 《君

A histogram of the populations of all US counties.

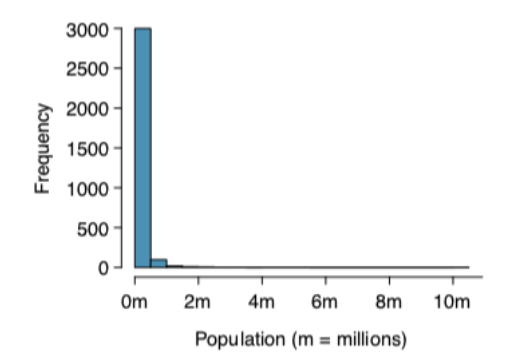

For perspective, Riverside County has 2.4 million people and Los Angeles County has 10.2 million people!

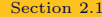

# Example: Transforming Data

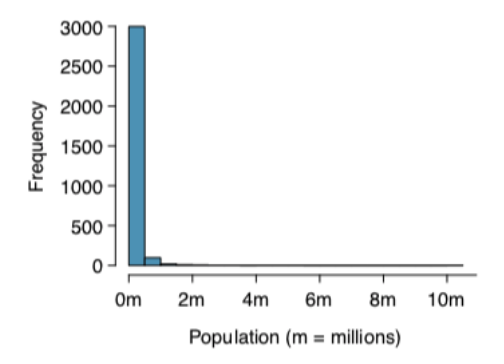

These data are very strongly skewed! Almost all of the counties have populations between 0 and 1 million people, but a few have over 10 million.

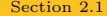

 $\leftarrow$   $\Box$   $\rightarrow$ 

E

To transform the data we take  $log_{10}(Population)$ . The histogram of the transformed data looks like this:

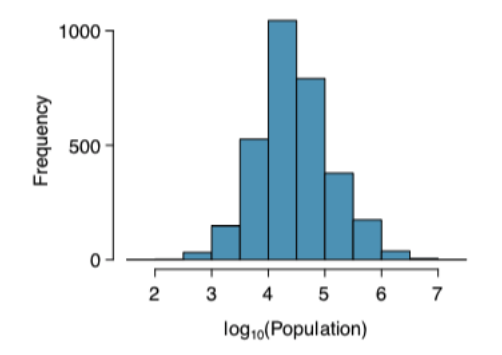

 $\leftarrow$ 

Before and after transformation:

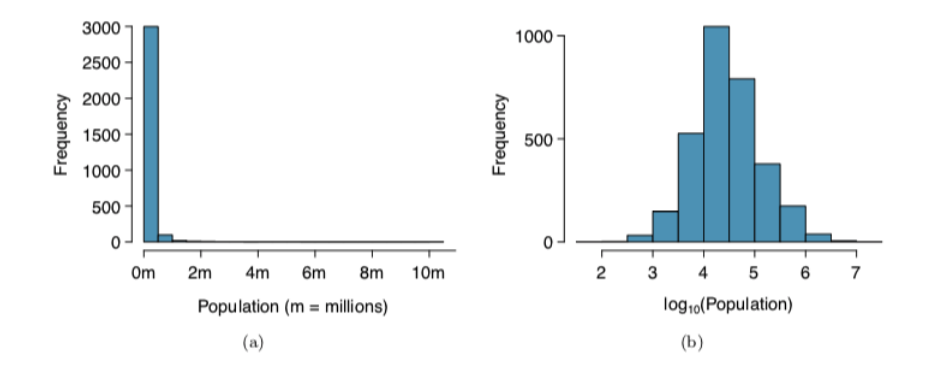

In histogram (b), it is much more reasonable to use the mean and standard deviation to measure the center and spread of our data.

 $\leftarrow$   $\Box$   $\rightarrow$ [Section 2.1](#page-1-0) July 31, 2019 7 / 66

We may also apply

- A square root transformation
	- √ original variable
- An inverse transformation
	- (original variable)<sup> $-1$ </sup>

**←ロ ▶ → 伊 ▶** 

G.

In general, transformations:

- Let us see data structure differently.
- Reduce skew.
- Assist in modeling.
- Straighten nonlinear relationships in scatterplots.

ミト 重  $2Q$ 

国 重 トー

**← ロ ▶ → 伊** 

- Geographic data can be plotted using the data visualization techniques we've already seen.
- We might instead want to create an intensity plot.
- These plots allow us to show higher and lower values of a variable using colors on a map.
- Intensity plots are good for seeing geographic trends.

重

 $QQ$ 

# Mapping Data

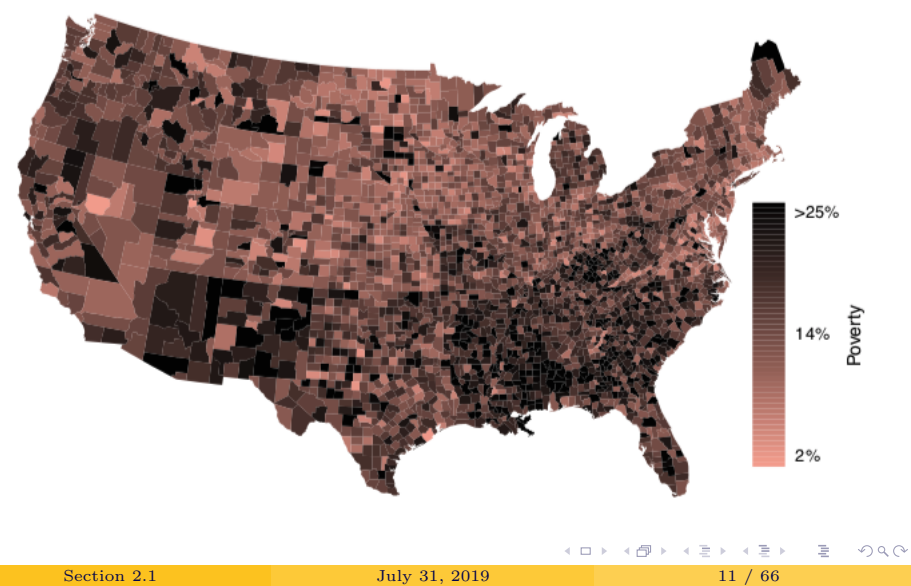

<span id="page-11-0"></span>In the previous section, we focused on numerical data. We now turn our attention to categorical data.

This section includes more tools and language that we will use throughout the course.

 $2Q$ 

K ロ K K @ K K 할 K K 할 K ( 할 K )

If we have text that we're interested in, we can turn words into categories. Here are the top seven words from the survey question about slaying a dragon:

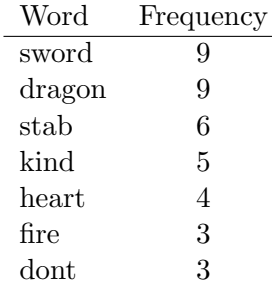

重

 $2Q$ 

イロト イ部 トイヨ トイヨト

Here are a few things I did before finding the top words:

- Removed responses like " $N/A$ " and "I don't know".
- Removed low-information words like "the" and "and".
- Removed punctuation.
- Converted all text to lowercase.
- Reduced words to their roots "kindness" becomes "kind" to group those words together.

Now we're ready to create a word cloud out of the responses.

 $QQ$ 

K ロンドイタンド (ミンド・ミンド・ミン

# Word Clouds

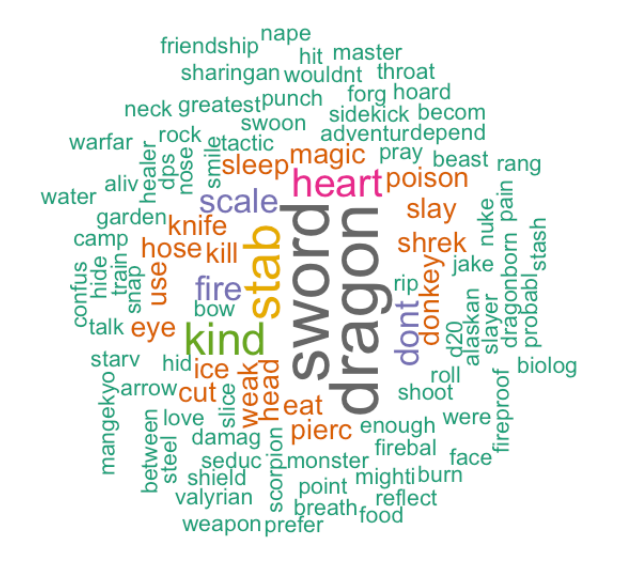

 $\sim$ 

 $\mathbb{B}$  + 重

A basic summary table summarizes a categorical variable by showing the frequency, or count, of each category.

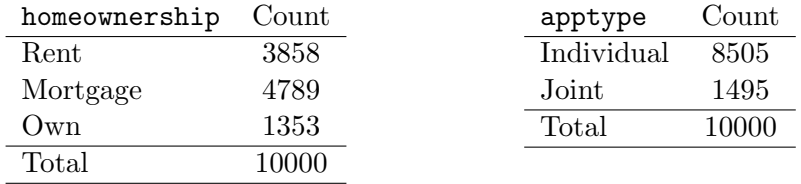

Note: homeownership refers to whether or not someone owns a home and apptype indicates whether a loan application was made individually or jointly.

 $QQ$ 

イロメ イ母メ イヨメ イヨメー ヨー

A bar plot is a common way to visualize the information in a summary table.

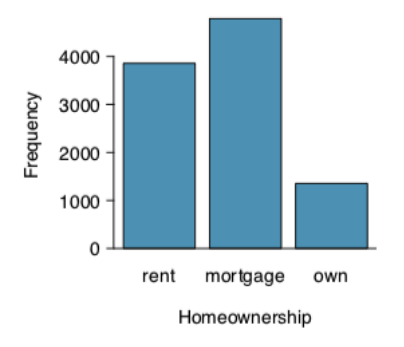

[Section 2.2](#page-11-0) July 31, 2019 17 / 66

Þ  $\mathbb{R}^2$ 

 $\mathbf{A} \cdot \mathbf{B} \rightarrow \mathbf{A}$ 

4 €

 $\geq$ 重

We may occasionally prefer to see our data summarized by proportions (see the fractional breakdown of our data).

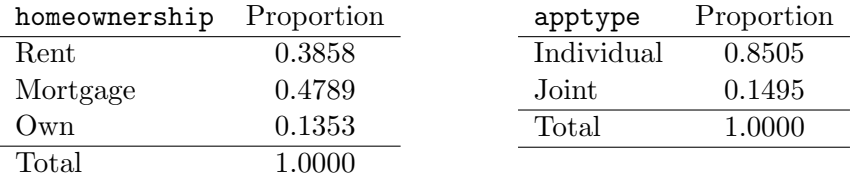

ミッ

 $+$   $\Box$   $\rightarrow$   $+$   $\Box$ 

G.

We can again use a bar plot to visualize this information.

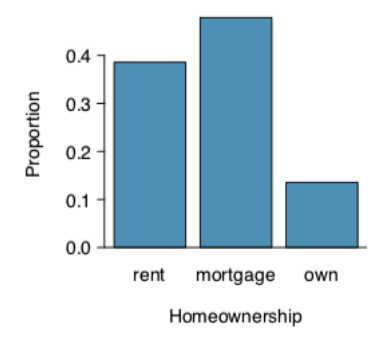

This bar plot looks exactly the same as the one with frequencies! The only difference is in the numbers along the vertical axis.

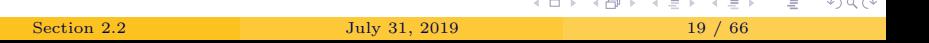

## Pie Charts

Pie charts show the same information as bar charts, but are more difficult to discern details from.

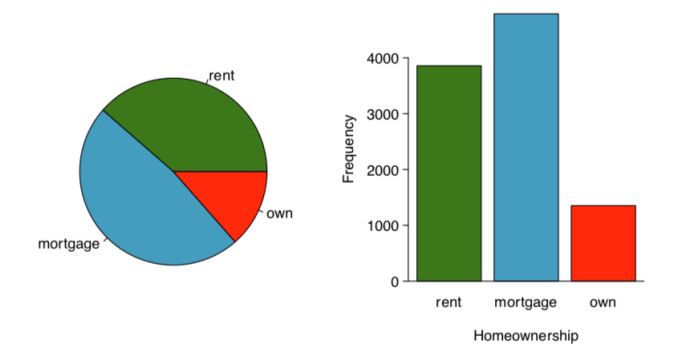

They are good for infographics but are not well-suited to technical writing.

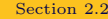

[Section 2.2](#page-11-0) July 31, 2019 20 / 66

舌

( □ ) ( @

 $\bar{\Xi}$ ミッ

A contingency table is a table that summarizes two categorical variables. It looks something like this:

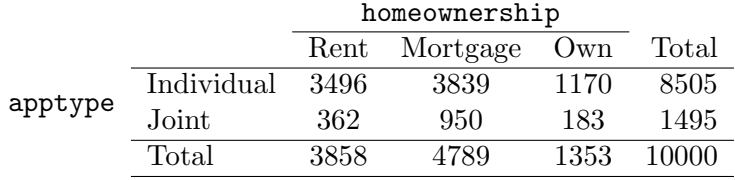

**← ロ ▶ → 伊** 

一番

Contingency tables allow us to summarize two categorical variables together by breaking them down into subcategories.

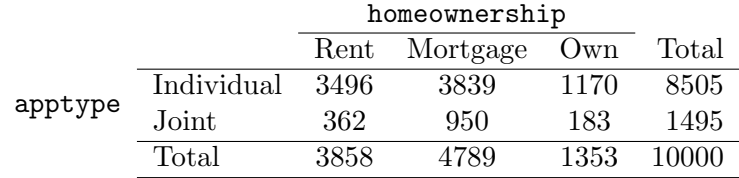

→ 重め → 重め → 重。

**←ロ ▶ → 伊 ▶** 

Notice that the column of totals is the same as the summary table for apptype and the row of totals has the same information as the summary table for homeownership.

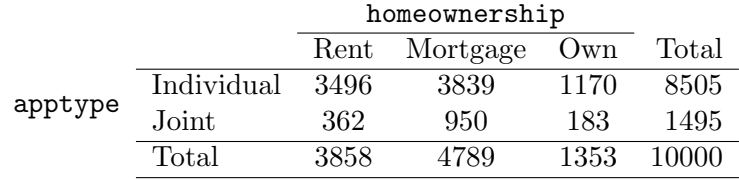

- 4 호 H - 4 호 H - 1 호

 $2Q$ 

We may also want to examine the fractional breakdown of our contingency table data.

- The row proportions are the row counts divided by the row total.
- The column proportions are the column counts divided by the column total.
- The overall proportions are the counts divided by the total number of observations.

 $QQ$ 

イロメ イ母メ イヨメ イヨメー ヨー

We can now convert our previous contingency table into a contingency table for the row proportions:

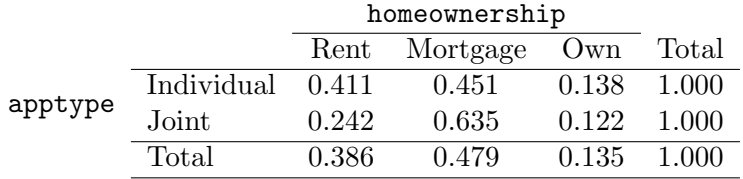

This breaks down each application type into home ownership status. We would say that, *among individual applications*,  $41.1\%$  are renters.

重

 $QQ$ 

 $+$   $\Box$   $\rightarrow$   $+$   $\Box$ 

### Contingency Tables for Row Proportions

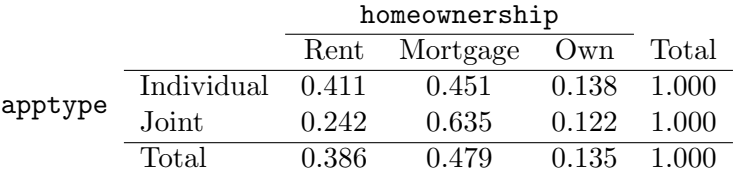

We can tell at a glance that this is for the row proportions because all of the row totals are 1.

The rows are total breakdown of homeownership, so the bottom row of totals is the same as the home ownership summary table with proportions (see slide 15). They are not the additive total for the row of proportions.

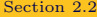

- The row proportions are the row counts divided by the row total.
- The column proportions are the column counts divided by the column total.
- The overall proportions are the counts divided by the total number of observations.

 $\mathbb{B} \rightarrow \mathbb{R}$ 重  $QQ$ 

 $+$   $\Box$   $\rightarrow$   $+$   $\Box$ 

We can also convert our contingency table into a contingency table for the column proportions:

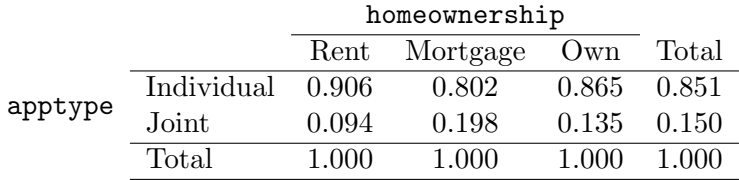

This breaks down each home ownership status into application types. We would say that, *among renters*, 90.6% filled out an individual loan application.

重

 $2Q$ 

**←ロ ▶ → 伊 ▶** 

### Contingency Tables for Row Proportions

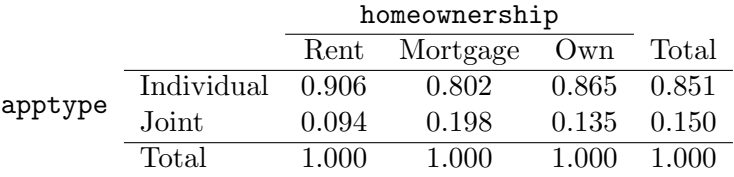

We can tell at a glance that this is for the *column proportions* because all of the column totals are 1.

The rows are the total breakdown of apptype, so the bottom row of totals is the same as the application type ownership summary table with proportions (see slide 15). They are *not* the additive total for the column of proportions.

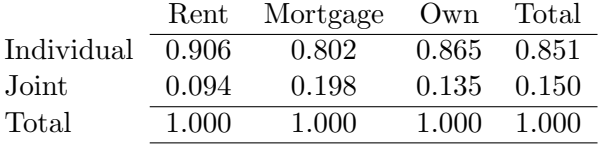

- We can use these contingency tables to check for an association between home ownership and loan type.
- Notice that, among individual applicants, 90.5% rent, but only 80.2% have a mortgage.

 $\leftarrow$   $\Box$   $\rightarrow$ 

### Contingency Tables for Row Proportions

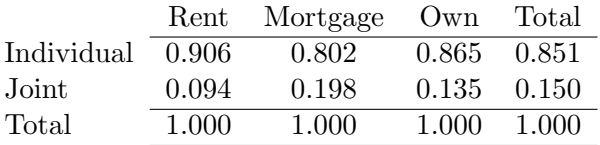

- If there is no association, the proportions will be (approximately) the same across the row.
- We say that loan types *vary between* different **levels** of home ownership.
- (Using the column proportions, we can also say that home ownership status varies between levels of loan type.)

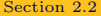

 $QQ$ 

Let's look at a contingency table for some of our survey data.

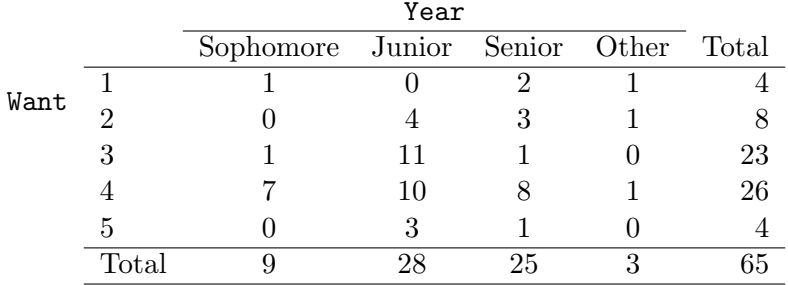

Is there a relationship between year and desire to take this course?

[Section 2.2](#page-11-0) **July 31, 2019** 32 / 66

 $\bar{\Xi}$ 

 $2Q$ 

スミメ スライ

**← ロ ▶ → 伊** 

It's hard to tell! Let's look at whether there is a change in want by year (does want vary between levels of year).

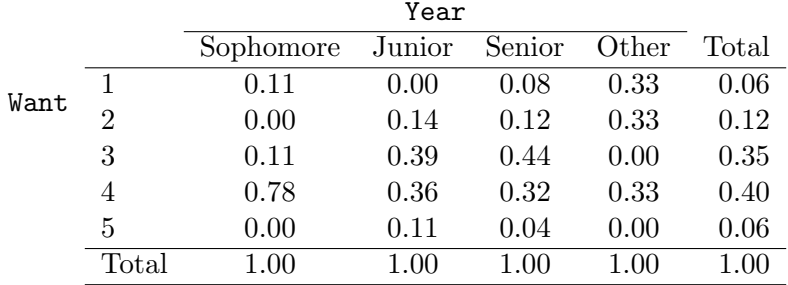

Is there a relationship between year and desire to take this course?

重  $2Q$  What if we looked at whether there is a change in year by want (does year vary between levels of want)?

- We should still see a relationship.
- It makes sense to think about whether year affects your desire to take this course.
- However, it probably doesn't make sense to think about whether desire to take this course affects your year in school.
	- In this scenario, you'd have to have done something extreme like taken a year off and fallen behind just because you really didn't want to take this course. Hopefully that's not the case!

 $\Omega$ 

- We can extend our bar plots to help visualize the information in a contingency table by creating
	- Stacked bar plots.
	- Side-by-side bar plots.
- A stacked bar plot takes our one-variable bar plot and breaks up the bars to show a second variable.
- A side-by-side bar plot takes our one-variable var plot and splits each bar into two side-by-side bars.

4 D F

G.

### Side-By-Side Bar Plots

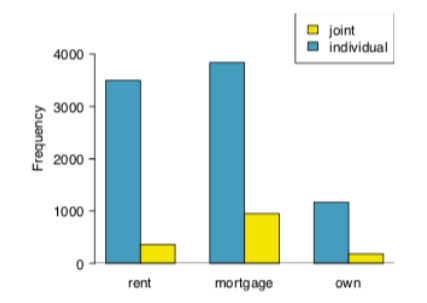

This side-by-side bar plot shows home ownership with loan application type. Here, we're breaking the data into six categories and giving each one a bar.

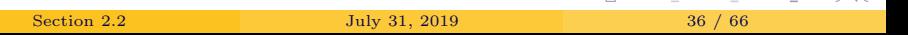

 $2.013 - 2.503 + 2.53 + 2.53$ 

### Stacked Bar Plots

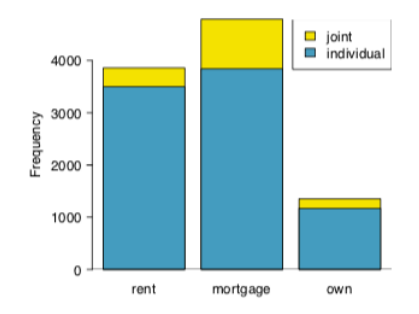

This stacked bar plot shows home ownership broken down by loan application type.

In both plots, it is easy to see that there are fewer people who own their homes and fewer people applying for joint loans.

4 D E

 $\mathbb{B}$  + 重

# Stacked Bar Plots: Frequencies

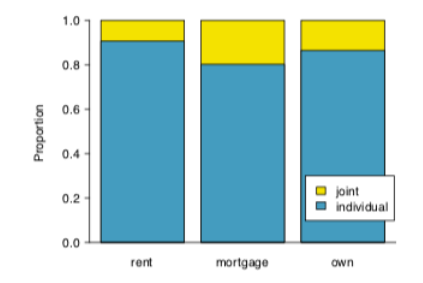

- Same information, but standardized based on home ownership.
- This is a visualization of the frequency-based contingency table for loan types varying between levels of home ownership (slide 30).
- Now we can see that the two variables are associated.

#### Example: Student Survey Data

Let's turn our contingency table into a stacked bar plot:

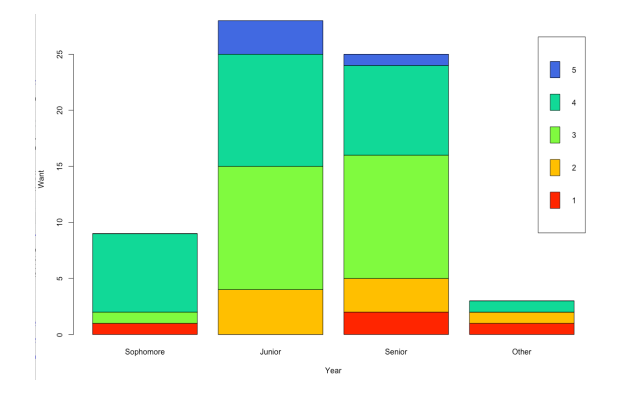

Here, we can see that most of you are juniors and seniors (and that there's a decent spread of how much you want to be here).

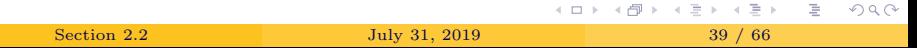

#### Example: Student Survey Data

Let's do the same with the proportion-based table:

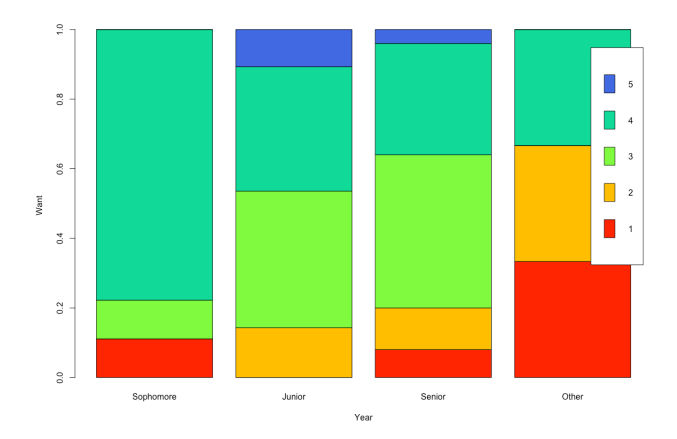

Now we can quickly visualize the differences between the years.

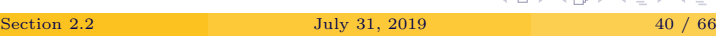

ミッ E

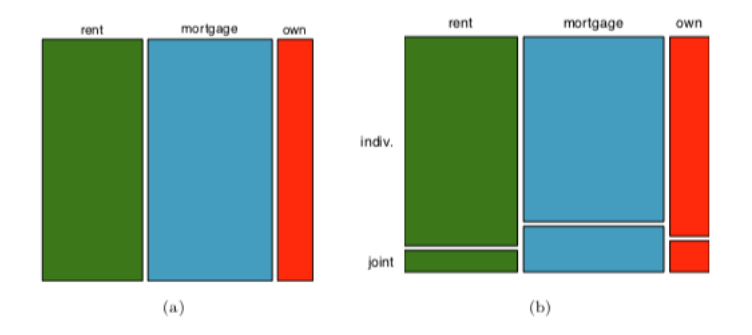

(a) is a one-variable mosaic plot for homeownership.

(b) is a two-variable mosaic plot for homeownership and app\_type.

ミト G.  $2Q$ 

ヨト

- Mosaic plots look a lot like bar plots, but now the *widths* of the bars depend on the group sizes.
- For two-variable mosaic plots, the boxes from the one-variable mosaic plot are divided up using the second variable.
- Now, the *heights* of the boxes also depend on group sizes.
- Thus, mosaic plots use *area* to represent the number of cases in each category.

重

# Example: Student Survey Data

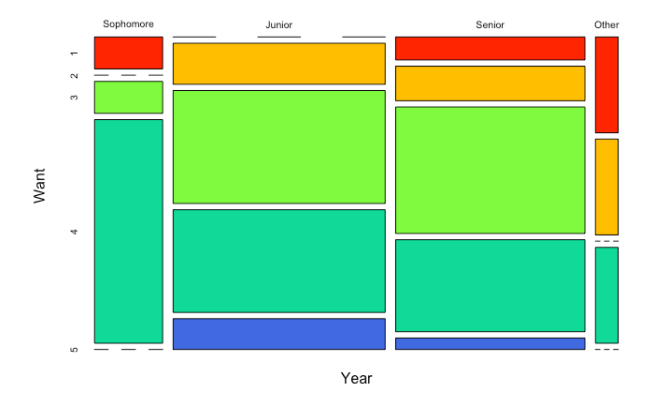

We can again see that there are more juniors & seniors in the class and that sophomores are more likely to want to take this course beyond its being a requirement.

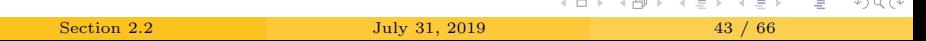

- Our question of interest often involves comparing numerical data across categories.
- Whenever we are interested in comparing some numeric outcome across treatment groups, this is our goal!
- In general, these comparisons require that we make side-by-side or stacked versions of our data visualization techniques for numerical data.

重

 $\Omega$ 

( □ ) ( / □ )

Side-by-side box plots are standard tools for visualizing numerical data broken down into categories.

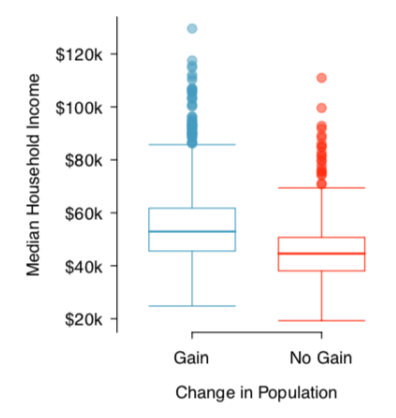

 $\leftarrow$ 

E

 $\mathbf{b}$ 

E

Let's look at how number of pets differs between year:

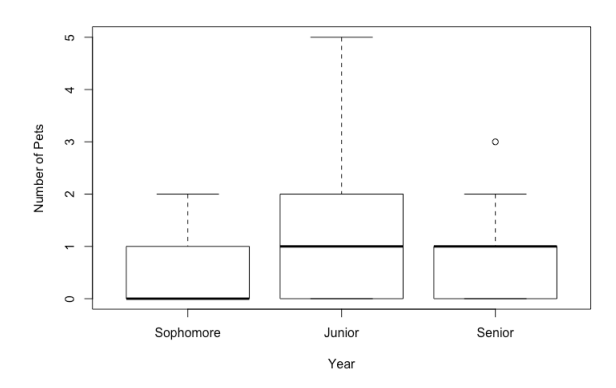

Juniors have a larger IQR and longer whiskers, suggesting that they have a larger spread in number of pets.

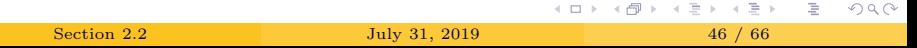

# Hollow (or Stacked) Histograms

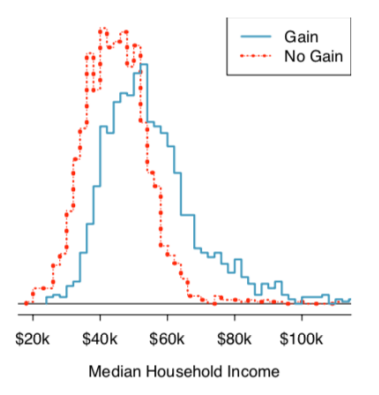

Hollow histograms are a little bit harder to read, but they allow us to visualize what two distributions look like when layered on top of each other.

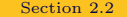

- <span id="page-47-0"></span>• Suppose we split the class into two groups by drawing a line down the middle of the classroom.
- Let  $\hat{p}_L$  be the proportion of students on the left side who own an Apple product.
- Let  $\hat{p}_R$  be the proportion of students on the right side who own an Apple product.

Would you expect these two proportions to be *exactly* the same?

 $QQ$ 

K 그 시 국 대 X 대 국 대 국 대 국 대 대 대

- There's no reason to believe that Apple users tend to sit on one side of the room or another\*, so we would expect the proportions to be pretty similar.
- But we probably wouldn't expect these numbers to be exactly the same.
- This small expected variation is due to random chance.
- \* What assumption are we making about how these variables relate to one another?

 $2Q$ 

K ロ > K (御 > K ミ > K ミ > 「三

We consider a study on the malaria vaccine, PfSPZ.

- Volunteer patients randomized into one of two experimental groups.
	- 14 patients received the vaccine.
	- 6 patients recieved a placebo.
- After 19 weeks, all patients are exposed to a (drug-sensitive) strain of malaria.

 $\leftarrow$   $\Box$   $\rightarrow$ 

G.

These are the results:

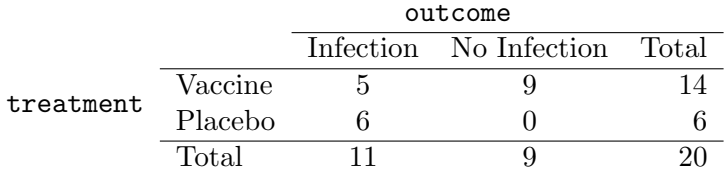

This suggests infection rates of 35.7% for the treatment group and 100% for the control (placebo) group.

ミッ G.  $2Q$ 

 $\leftarrow$   $\Box$   $\rightarrow$   $\rightarrow$   $\Box$ 

- This study is an experiment, because treatment levels were assigned by the researchers.
- Therefore we can evaluate a causal relationship between the vaccine and incidence of malaria.
- It is not clear what level of blinding was used, but since they used a placebo, it is probably blind.

4 0 8 1

- We expect there to be some differences in our sample estimates, even if the true values are exactly equal.
- The sample size is small, so it's not clear whether the vaccine would be effective in the population at large.
- It's impossible to know whether the observed difference is due to the vaccine's efficacy or random chance.
- It's possible that such a large difference is normal (due to chance alone) in such a small sample.

Note: In reality, clinical trials suggest that PfSPZ is effective, but storage and transportation costs make it difficult to distribute to areas where malaria is prevalent.

 $QQ$ 

イロン イ押ン イヨン イヨン 一重

This is a good reminder that our observed data may not perfectly reflect the truth!

- This is due to **random noise**, the variability between values due to random chance.
- Random noise and sample size are things we take into account when statistically analyzing scientific claims.

**∢ ロ ▶ → 伊 ▶** 

 $QQ$ 

Whenever we ask a research question, we always have two competing claims, or **hypotheses**. These are labeled  $H_0$  ("H-nought") and  $H_A$  $("H-A")$ .

 $H_0$ : Independence model. The variables treatment and outcome are independent. They have no relationship. Any observed difference between the proportion of patients who developed an infection in the two groups is due to chance.

 $H_A$ : **Alternative model**. The variables are not independent. The difference in infection rates is not due to chance. The vaccine affected the rate of infection.

 $QQ$ 

K ロ K K @ K K 할 K K 할 K ( 할 K )

If  $H_0$ , the independence model, is true

- The vaccine is irrelevant to infection status.
- The 11 patients who developed an infection would have develop an infection regardless of which group they were assigned to.
- The 9 who did not develop an infection wouldn't have developed an infection regardless of which group they were assigned to.
- The difference in infection rates was due to chance alone.

- If  $H_A$ , the alternative model, is true
	- Infection rates are influenced by whether or not a person received the vaccine.

一番

 $2Q$ 

イロト イ部 トイヨ トイヨト

We draw conclusions about which model is more likely to be true by assessing how strong our evidence is

- Do the data conflict with  $H_0$  strongly enough to conclude  $H_A$ ?
- This depends on
	- <sup>1</sup> How different the groups are.
	- <sup>2</sup> How variable the groups are.
	- **3** How much data we have.

( □ ) ( @

重

We can start to think about the strength of our evidence using simulations.

- Our simulations will assume that our independence model is true.
- We want to know if it is common to see differences as large as the one we saw in our study.
- If it is common, it is more likely that the difference was due to random chance.
- If it is uncommon, it is more likely that the vaccine is helpful in preventing malaria.

 $QQ$ 

イロト イ御 ト イヨト イヨト 一重

Simulations sound complicated, but the idea here is just to assume that the vaccine has no effect and then re-randomize the patients to the treatment and control groups.

- If the vaccine has no effect, we assume that the 11 patients who developed an infection would have done so no matter what.
- We also assume that the 9 who did not develop an infection would have no infection no matter what.

÷.

We can approach this simulation like this:

- Take 20 note cards to represent the 20 patients
- <sup>2</sup> Write each infection status on a note card (11 will say "infection"; 9 will say "no infection").
- <sup>3</sup> Shuffle the note cards and then randomly pull out 14 for the vaccine pile. Put the other 6 into the placebo pile.
- <sup>4</sup> Count up how many infections are in each pile.

重

Doing this once, we get

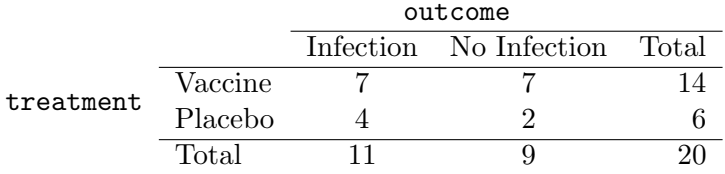

Here, there is an infection rate of 50% for the treatment group and 66.6% in the placebo group, a difference of 16.7%. This is much smaller than in the actual study!

**← ロ ▶ → 伊** 

G.

 $QQ$ 

The real power of simulations comes from repetition. Using R, I repeated this simulation 10,000 times.

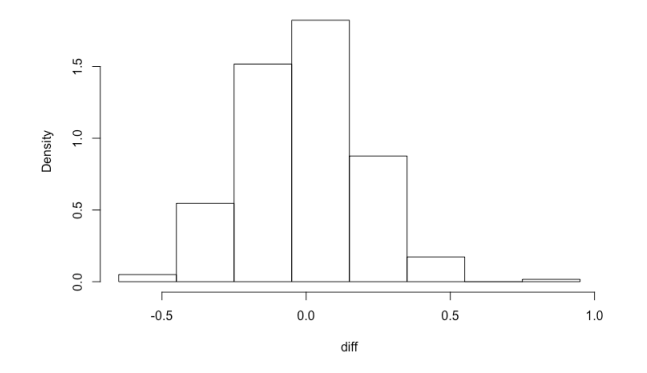

Histogram of the differences across 10,000 repetitions.

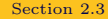

[Section 2.3](#page-47-0) July 31, 2019 63 / 66

 $\leftarrow$ 

- $\bullet$  In the actual study, the difference in infection rates was 64.3%.
- $\bullet$  In my simulations, the average difference was only 0.06%.
- I found a difference as big as the one in the study only 33 times.
	- $\bullet$  This means that, if the vaccine is not useful, a difference of 64.3% happens by chance less than  $1\%$  of the time!
- This suggests that we have pretty good information despite the small sample size.

重

The concepts we've been talking about with our case study are what we want to get at with this course!

- Hypotheses
- Testing claims (testing for independence)
- Figuring out how uncertain we are about our results

Eventually, we will formalize these concepts and talk about how to test our claims without simulations.

 $QQ$ 

I've been using a lot of code to write these slides!

- I've added a new page to the course website that will contain links to all of this R code.
- This code will be heavily commented to make it easier to follow and I will set it up so that you will not need to download any additional data.
- $\bullet$  As always, learning R is completely optional, but the code is there if you're interested.

 $\leftarrow$   $\Box$   $\rightarrow$   $\leftarrow$   $\leftarrow$   $\Box$   $\rightarrow$ 

重